You can set the Intel software environment related for a specific version with the following "module" commands

module load intel/v2019 module load intel/v2020

Intel Compiler: icc icpc ifort

> From: <https://www1.tu-ilmenau.de/hpcwiki/>- **hpcwiki**

Permanent link: **<https://www1.tu-ilmenau.de/hpcwiki/doku.php?id=intel&rev=1646047693>**

Last update: **2022/02/28 12:28**

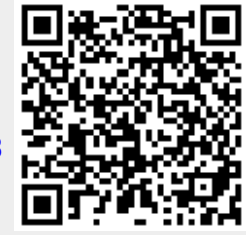